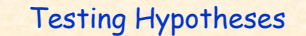

- Overview
- 5 Steps for testing hypotheses

Chapter 13

- Research and null hypotheses
- One and two-tailed tests
- Type 1 and Type 2 Errors
- Z tests and t tests

#### Testing Hypotheses (and Null Hypotheses)

Testing Hypotheses is a procedure that allows us to evaluate hypotheses about population parameters based on sample statistics.

#### Example of an hypothesis:

Sociology undergraduates at UNT have a higher average GPA score than all other undergraduates at UNT.

Chapter 13 – 2

Chapter 13-

#### Research Hypothesis (and Null Hypothesis)

A research hypothesis (H $_1$ ) is a statement reflecting a substantive hypothesis (i.e., the stated relationship between two population parameters).

A null hypothesis (Ho) is a statement of "no difference" that is in opposition to the research hypothesis (for example: the average GPA score of sociology undergraduates at UNT is no different than that of other students at UNT).

Chapter  $13 - 3$ 

 $Chapter 13 - 6$ 

## One-Tailed Tests**One-tailed hypothesis test** – <sup>A</sup> hypothesis test in which the population parameter is known to fall to the right or the left of center of the normal curve. Figure 13.2 The Probability (P) Associated with  $Z \le -2.09$ O1R3 of the area  $\alpha$   $\beta$   $\epsilon$   $\beta$ 183  $Z = -2.09$  $Chapter 13 -$

## One-Tailed Tests

• **Right-tailed test** – A one-tailed test in which the sample statistic is hypothesized to be at the right tail of the sampling distribution .

• **Left-tailed test** – A one-tailed test in which the sample statistic is hypothesized to be at the left tail of the sampling distribution.

## Two-Tailed Hypothesis Test

A hypothesis test in which a parameter statistic might fall within either the right or left tail of the sampling distribution (we are not sure which tail of the curve the statistic is likely to fall).

#### The Five Steps In Hypothesis Testing

- 1. Making assumptions about the data
	- --a random sample is being used
	- --knowing the level of measurement of the data, in the examples that we will be using, we will assume the dependent variable is interval/ratio
	- --either the variable is normally distributed or the sample is over 50 cases, this will allow us to apply the Central Limit Theorem

Chapter 13

 $Chapter 13 -$ 

#### The Five Steps In Hypotheses Testing

2. Stating the **research** and **null hypotheses** and selecting **alpha**. Research hypothesis  $(H_1)$  - A statement reflecting the substantive hypothesis. The research hypothesis is always expressed in terms of population parameters.

Null hypothesis  $(H_0)$  - A statement of "no difference," which contradicts the research hypothesis and is always expressed in terms of population parameters.

Chapter  $13 -$ 

Chapter 13-

#### The Five Steps In Hypotheses Testing

2. (Continued) Stating the **research** and **null hypotheses** and selecting **alpha.**

Research hypothesis  $(H_1)$  - For example, we might state that the average salary of women in the population is less than that of those in the general population (general population = \$28,985).

Chapter  $13 -$ 

H<sub>1</sub>:Uy < \$28,985

#### The Five Steps In Hypotheses Testing

2. (Continued) Stating the **research** and **null hypotheses** and selecting **alpha.**

**Null hypothesis (H<sub>0</sub>) - The null** hypothesis would state that there is no difference between the salary of women and the salary of those in the general population.

Ho : Uy = \$28,985

#### The Five Steps In Hypotheses Testing

2. (Continued) Stating the **research** and **null hypotheses** and selecting **alpha.**

**Alpha** ( $\alpha$ ) – Is the level of probability at which the null hypothesis is rejected. We decide where we want to set alpha. It is customary to set alpha at the .05, .01, or .001 level.

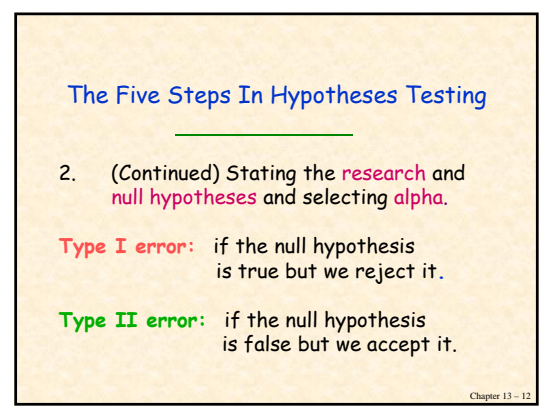

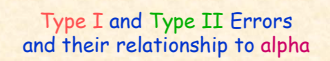

- During this step we need to be aware that if we set **alpha too large** (e.g. .10) we may create a **Type I** error—that is, we might reject the null hypothesis when it is actually true.
- Or, if we set the **alpha too small** (e.g., .001) we may create a **Type II** error by failing to reject a false null hypothesis.

Chapter 13 -

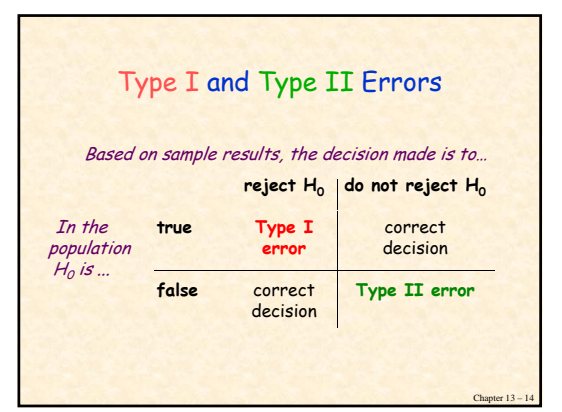

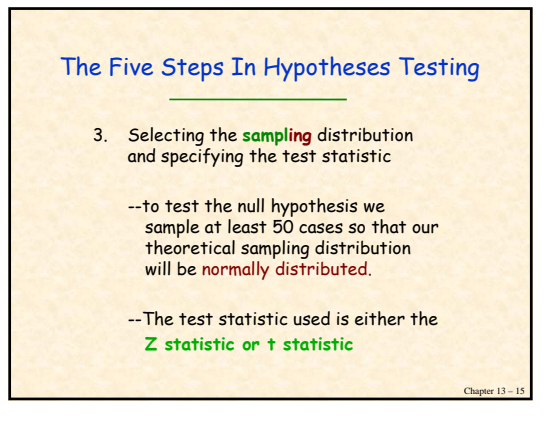

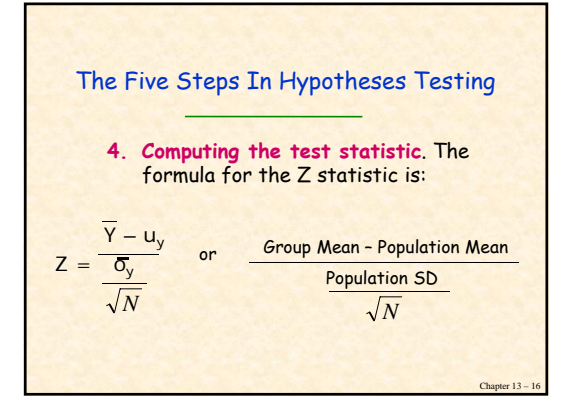

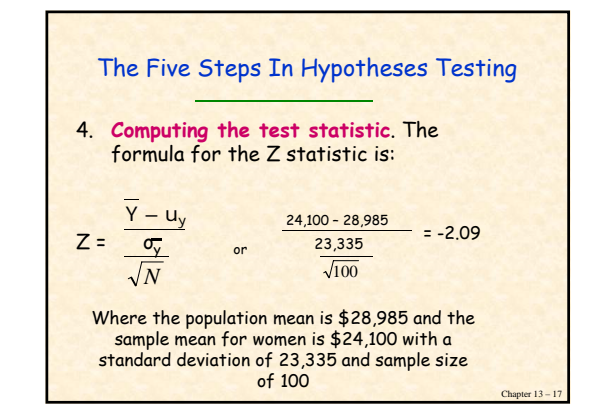

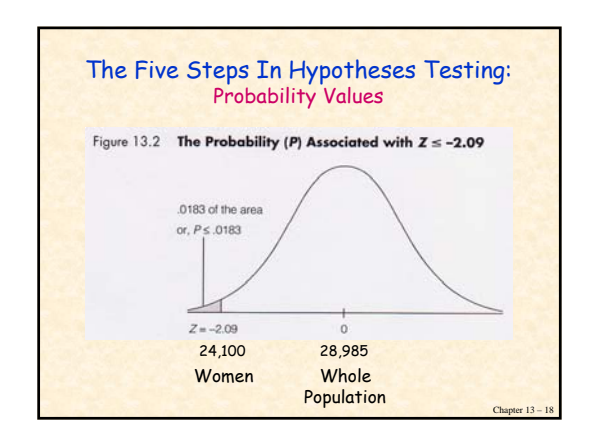

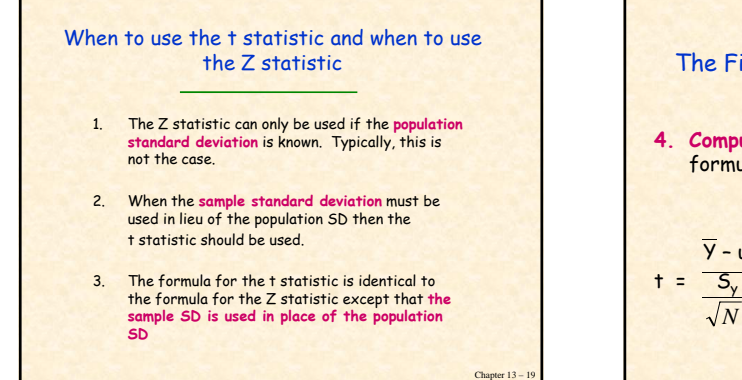

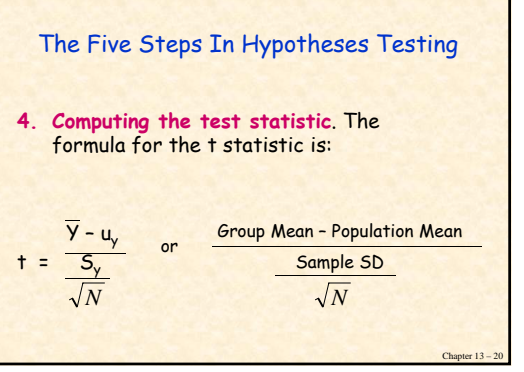

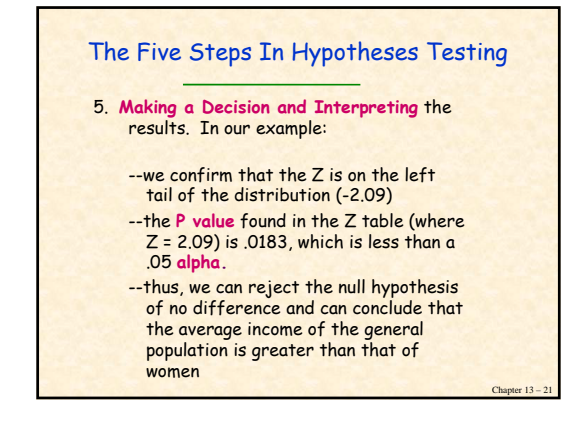

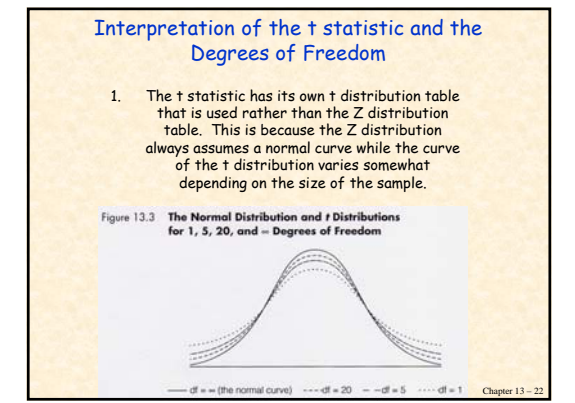

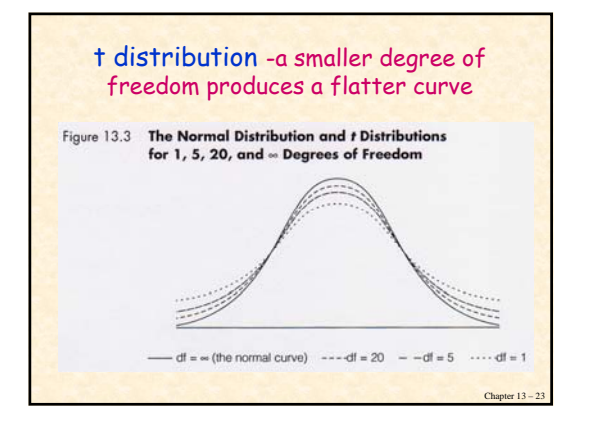

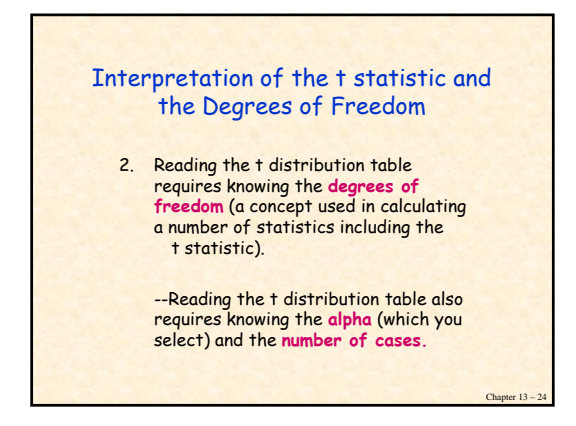

### Interpretation of the t statistic and the Degrees of Freedom

3. The **degrees of freedom** represent the number of scores that are free to vary in calculating each statistic.

Chapter 13 -

Chapter 13 – 28

4. Typically the **degrees of freedom** are N – 1 when comparing a group to a whole population.

## Using the t statistic

• In our previous example we knew that:

- The population mean is \$28,985 and the sample mean for women is \$24,100 with a population standard deviation of 23,335 and sample size of 100.
- We subsequently calculated the Z score.
- If we did not know the population SD, we would need to use the sample SD (which is \$24,897) and then calculate the "t" score.

Chapter  $13 - 2$ 

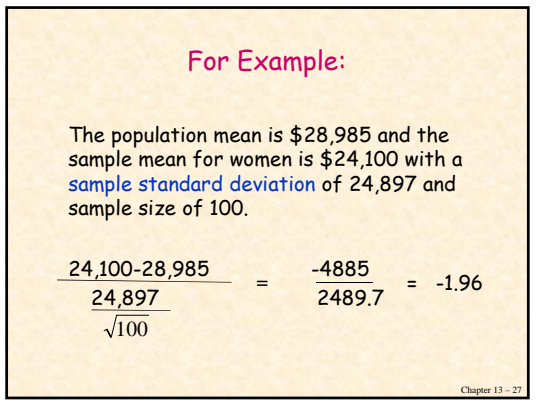

## Degrees of Freedom

- Our **degrees of freedom** for this example is N 1 or 99 and our t statistic is -1.96 (the larger the t statistic the more likely it will be significant).
- On page ??? of your book we can find the **t distribution table**. It displays the **degrees of freedom** for 60 and for 120 (or see next slide). Since ours is 99 it falls between these.
- We can assume a **one-tailed test** since existing knowledge indicates that women make less than the population as a whole and certainly not more (the mean will fall on the left side of the curve).

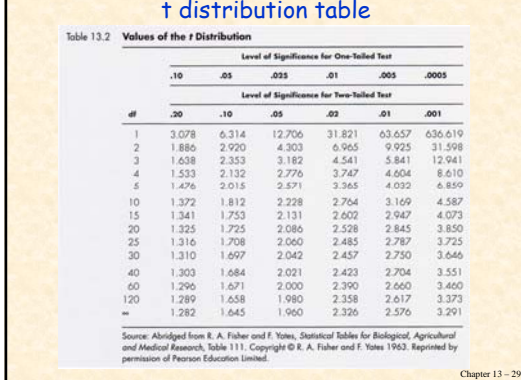

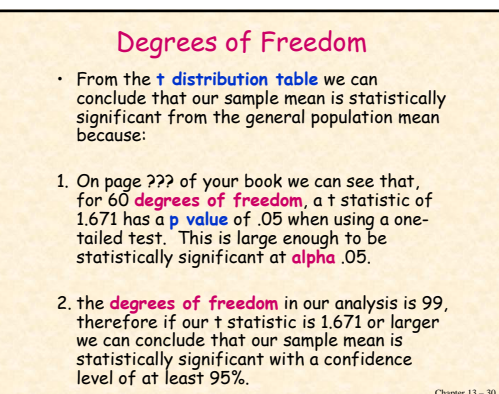

## Degrees of Freedom

- 3. Since our actual t statistic is -1.96 we can conclude statistical significance at the .05 level.
- 4. We have assumed a **one-tailed test**W m since existing knowledge indicates that women make less than the population as a whole and certainly not more. **If we did not know whether women make more or less than men we would need to use a two tailed test**.

Chapter 13

 $Chapter 13 - 3$ 

#### t Test in Sum

 $\cdot$  **t** statistic - The test statistic computed to<br>test the null hypothesis about a population<br>mean when the population standard deviation<br>is unknown and is estimated using the sample<br>standard deviation (note: this is us will learn others).

t distribution – A family of curves, each<br>determined by its degrees of freedom (df).<br>It is used when the population standard<br>deviation is unknown and the standard error is estimated from the sample standard deviation.

 $Chapter 13$ **Degrees of freedom (df)** – The number of scores that are free to vary in calculating a statistic.

## Summary: Steps in Testing an Hypothesis

- 1. Verify assumptions are met
- 2. State research and null hypotheses
- 3. Select sampling distribution and test statistic (Z or t statistic)

Chapter  $13 - 3$ 

- 4. Compute test statistic
- 5. Make a decision and interpret results

## Comparing Two Sample Means (Rather than a Sample and a Population as just learned)

#### Example for comparing two means:

- Comparing the mean salary for women to<br>the mean salary for men (instead of the mean salary of women to the mean salary of the whole population)

Steps for comparing two sample statistics are the same as those for Comparing Two Sample Means (Rather than a Sample and a Population as just learned) population parameter except for: the formula for calculating **(1) the t statistic** and **(2) the degrees of freedom** 

Chapter  $13 -$ 

# Calculating the **t statistic:** Mean of - Mean of 1st Group 2nd Group  $Chapter 13 - 36$ Standard Error of the Differences Between the Means

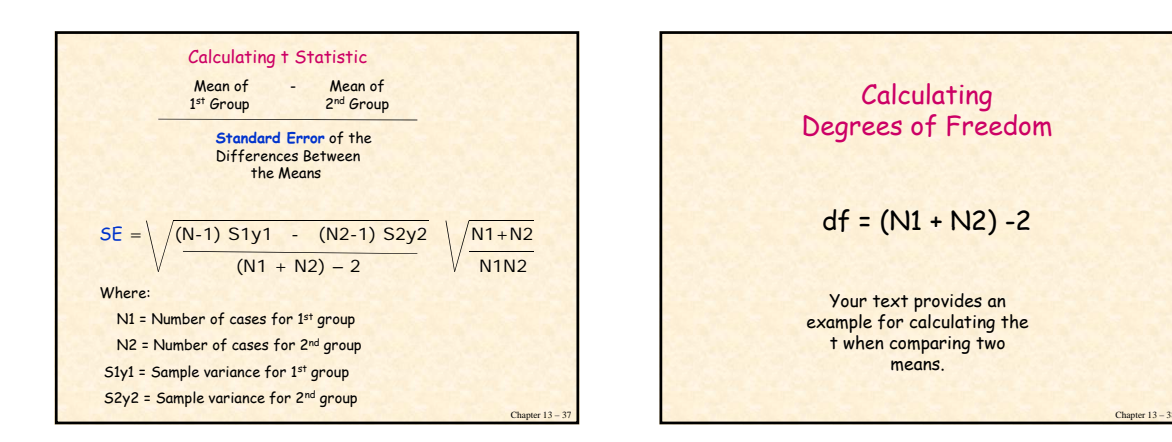